### Berechnung

Vollständige Berechnung nach Ihren Angaben auf Wunsch.

### Mittlere Drehzahl und mittlere Belastung

– Bei veränderlicher Drehzahl gilt für die mittlere Drehzahl  $n_m$ 

Siehe "Formular für Berechnungsservice" auf Seite 191

Bei veränderlichen Betriebsbedingungen (Drehzahl und Belastung veränderlich) müssen bei der Berechnung der Lebensdauer die mittleren Werte  $F_m$  und  $n_m$ verwendet werden.

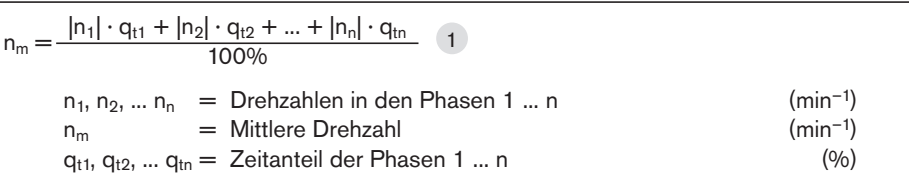

$$
F > 2,8 \cdot F_{pr} \qquad F_{eff n} = |F_n|
$$
  
\n
$$
F \leq 2,8 \cdot F_{pr} \qquad F_{eff n} = \left(\frac{|F_n|}{2,8 \cdot F_{pr}} + 1\right)^{\frac{3}{2}} \cdot F_{pr}
$$

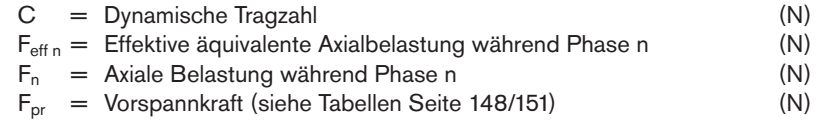

$$
F_m = \sqrt[3]{|F_{\text{eff }1}|^3 \cdot \frac{q_{t1}}{100\%} + |F_{\text{eff }2}|^3 \cdot \frac{q_{t2}}{100\%} + ... + |F_{\text{eff }n}|^3 \cdot \frac{q_{tn}}{100\%}}
$$
  
\n
$$
F_{\text{eff }1}, F_{\text{eff }2}, ... F_{\text{eff }n} = \text{Effektive \text{ \textit{equivalent}} \text{ } Axialbelastung \text{ \textit{während}} \text{ den Phasen 1 ... n}
$$
  
\n
$$
F_m = \text{Dynamic binomial distribution} \tag{N}
$$
  
\n
$$
q_{t1}, q_{t2}, ... q_{tn} = \text{ Zeitanteil \textit{für } F_{\text{eff }1}, ... F_{\text{eff }n}
$$
  
\n
$$
\tag{96}
$$

$$
F_m = \sqrt[3]{|F_{\text{eff }1}|^3 \cdot \frac{|n_1|}{n_m} \cdot \frac{q_{t1}}{100\%} + |F_{\text{eff }2}|^3 \cdot \frac{|n_2|}{n_m} \cdot \frac{q_{t2}}{100\%} + ... + |F_{\text{eff }n}|^3 \cdot \frac{|n_n|}{n_m} \cdot \frac{q_{tn}}{100\%} \text{ a}
$$
\n
$$
F_{\text{eff }1}, F_{\text{eff }2}, ... F_{\text{eff }n} = \text{Effektive \text{ \textit{\textbf{H}}}} = \text{Effektive \textit{\textbf{H}}} = \text{diff}_{\text{ext}} = \text{Aut} = \text{Aut
$$

### Nominelle Lebensdauer

Lebensdauer in Umdrehungen L

$$
L = \left[\frac{f_{ac} \cdot C}{F_m}\right]^3 10^6 \quad 4 \implies C = \frac{F_m}{f_{ac}} \cdot \sqrt[3]{\frac{L}{10^6}} \quad 5 \implies F_m = \frac{f_{ac} \cdot C}{\sqrt[3]{\frac{L}{10^6}}}
$$
\n
$$
C = \text{Dynamica}
$$
\n
$$
F_m = \text{Dynamica}
$$
\n
$$
F_m = \text{Dynamica}
$$
\n
$$
L = \text{ Nomimelle Lebensdauer in Underhungen} \qquad (N)
$$
\n
$$
f_{ac} = \text{Korrekturfaktor Toleranzklassen} \text{ (siee Seite 141)}
$$
\n
$$
(n)
$$

Für die effektive äquivalente Lagerbelastung gilt:

- Bei veränderlicher Belastung und konstanter Drehzahl gilt für die mittlere Belastung  $F_m$
- Bei veränderlicher Belastung und veränderlicher Drehzahl gilt für die mittlere Belastung Fm

#### Kugelgewindetriebe BASA | **Gewindetriebe** Berechnung und Beispiele 173

### Lebensdauer in Stunden Lh

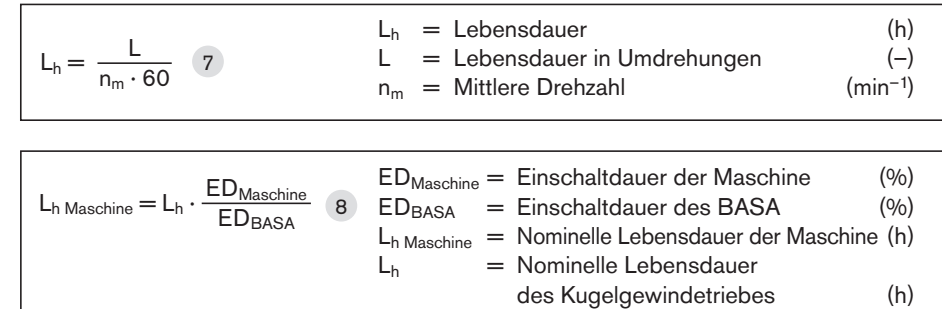

### Antriebsdrehmoment und Antriebsleistung

Die Endenbearbeitung ist auf das maximal zulässige Drehmoment zu prüfen

Antriebsdrehmoment Mta

bei Umsetzung von Dreh- in Längsbewegung

### Abtriebsdrehmoment M<sub>te</sub>

Antriebsleistung Pa

bei Umsetzung von Längs- in Drehbewegung:

$$
M_{ta} = \frac{F_L \cdot P}{2\ 000 \cdot \pi \cdot \eta} \quad 9 \qquad R_L = \text{Vorschubkraft} \qquad (N)
$$
\n
$$
M_p = \text{Maximal zulässiges} \qquad \text{Antriebsdrehmoment} \qquad (Nm)
$$
\n
$$
M_{ta} \le M_p \qquad M_{ta} = \text{Antriebsdrehmoment} \qquad (Nm)
$$
\n
$$
P = \text{Steigung} \qquad (mm)
$$
\n
$$
\eta = \text{Wirkungsgrad} \quad (\eta \approx 0, 9) \qquad (-)
$$

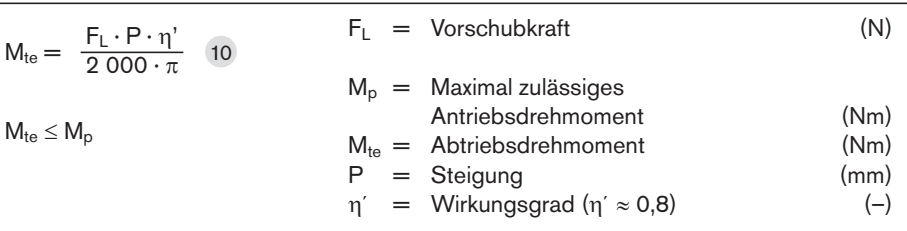

Bei vorgespannten Mutterneinheiten ist das Leerlaufdrehmoment zu beachten.

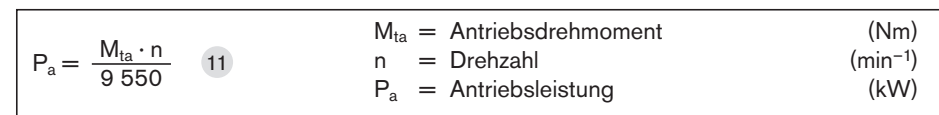

### $\triangle$  Bei kritischen Anwendungen ist Folgendes zu beachten.

### Statische Tragsicherheit S<sub>0</sub>

Jede Konstruktion mit Wälzkontakt muss bezüglich der statischen Tragsicherheit rechnerisch verifiziert werden.

F0 max stellt dabei die maximal auftretende Belastungsamplitude dar, die auf den Gewindetrieb einwirken kann. Dabei spielt es keine Rolle, ob diese Last nur kurzzeitig einwirkt. Sie kann eine Spitzenamplitude eines dynamischen Lastkollektives darstellen. Zur Auslegung gelten die Angaben in Tabelle.

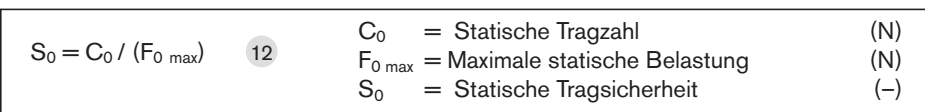

Auslegung des statischen Tragsicherheitsfaktors in Bezug zur Einsatzbedingungen

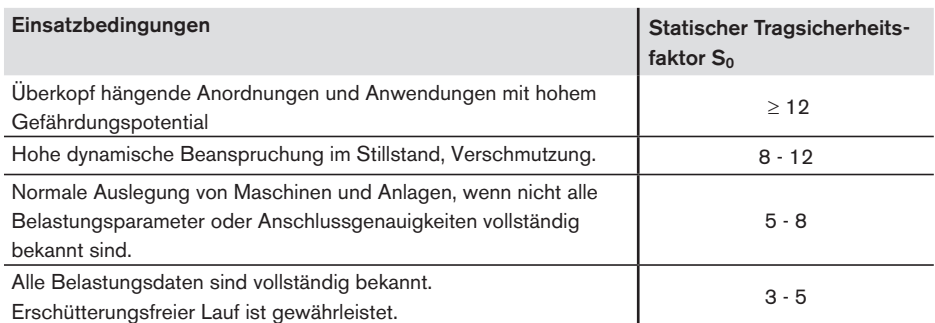

Bei Gefahren für Sicherheit und Gesundheit von Personen ist eine Absturzsicherung (siehe Kapitel Fangmutter) vorzusehen.

### Berechnung

### Berechnungsbeispiel Lebensdauer

### Betriebsbedingungen

Die Lebensdauer der Maschine soll, bei einer Einschaltdauer des Kugelgewindetriebes von 60%, 40 000 Betriebsstunden betragen.

### Berechnungen

Mittlere Drehzahl n<sub>m</sub>

Mittlere Belastung F<sub>m</sub> bei veränderlicher Belastung und veränderlicher Drehzahl

Vorgesehener Kugelgewindetrieb: 63 x 10

 $F_1$  = 50 000 N bei n<sub>1</sub> = 10 min<sup>-1</sup> für q<sub>1</sub> = 6 % der Betriebsdauer  $F_2$  = 25 000 N bei n<sub>2</sub> = 30 min<sup>-1</sup> für q<sub>2</sub> = 22 % der Betriebsdauer  $F_3$  = 8 000 N bei n<sub>3</sub> = 100 min<sup>-1</sup> für q<sub>3</sub> = 47 % der Betriebsdauer  $F_4$  = 2 000 N bei n<sub>4</sub> = 1 000 min<sup>-1</sup> für q<sub>4</sub> = 25 % der Betriebsdauer 100 %

$$
n_{m} = \frac{6}{100} \cdot |10| + \frac{22}{100} \cdot |30| + \frac{47}{100} \cdot |100| + \frac{25}{100} \cdot |1000| \quad 1
$$
  

$$
n_{m} = 304 \text{ min}^{-1}
$$

 $F_m = 8757 N$  $F_m = \sqrt[3]{\left| 50000 \right|^3 \frac{110}{304} \cdot \frac{6}{100} + \left| 25000 \right|^3 \cdot \frac{130}{304} \cdot \frac{22}{100} + \left| 8000 \right|^3 \cdot \frac{1100}{304} \cdot \frac{47}{100} + \left| 2000 \right|^3 \cdot \frac{11000}{304} \cdot \frac{1100}{1000}}$  $\frac{3}{2}$   $\int_{\arccos 1^3} |10|$  6  $\int_{\arccos 1^3} |30|$ 304 <sup>3</sup> |100| 304 6 100 22 100 47 100 <sup>3</sup> |1000| 304 25  $\overline{100}$ 3

Geforderte Lebensdauer L (Umdrehungen) Die Lebensdauer L kann nach Umstellung der Formeln 7 und 8 errechnet werden:

 $L = L_h \cdot n_m \cdot 60$  $L_h = L_h$  Maschine  $\cdot$   $\frac{1 - B_{\text{MAX}}}{ED_{\text{Maxchine}}}$  $L_h = 40\,000 \cdot \frac{60}{100} = 24000$  h  $L = 24000 \cdot 304 \cdot 60$  $L = 437760000$  Umdrehungen 100  $ED_{BASA}$ 

### Dynamische Tragzahl C

 $C = 8757 \cdot \sqrt[3]{\frac{437\,760\,000}{106}}$  5  $C \approx 66\,492\,\mathrm{N}$  $10<sup>6</sup>$ 3

Ergebnis und Auswahl

Aus den Maßtabellen kann nun ausgewählt werden:

z.B. Kugelgewindetrieb, Größe 63 x 10 R x 6-6, mit vorgespannter Flansch-Einzelmutter FEM-E-S, dyn. Tragzahl  $C = 106 600 N$ , Materialnummer R1512 640 13, mit Spindel-Toleranzklasse 7.

 $\triangle$  Korrekturfaktor der Toleranzklasse fac beachten! Siehe Seite 141.

Achtung: Dynamische Tragzahl des verwendeten Spindellagers beachten!

### Überprüfung

Aus den Produkttabellen kann nun ausgewählt werden:

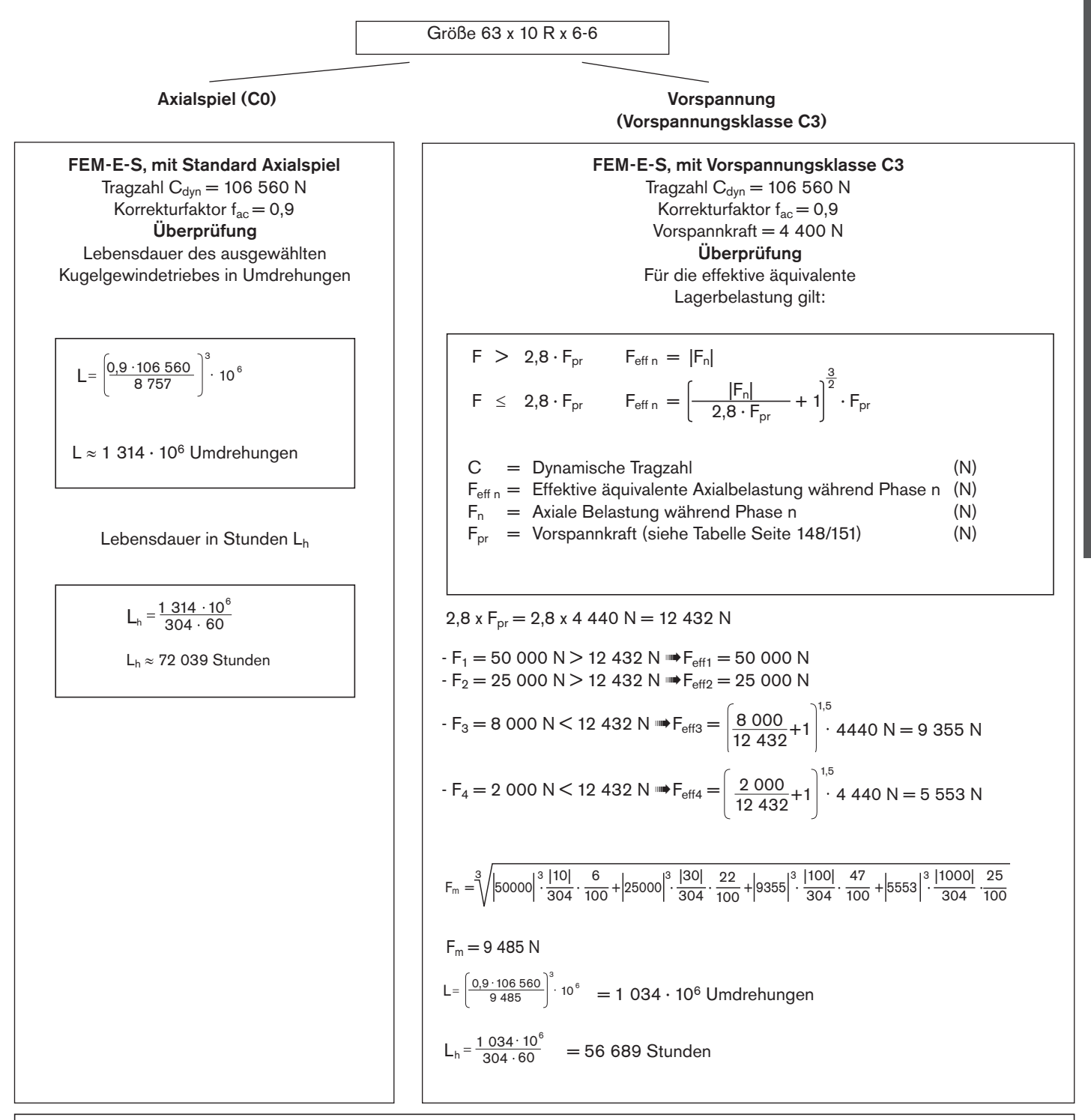

Die Lebensdauer von beiden BASAs (mit Standard Axialspiel C0/ mit Vorspannungsklasse C3) liegt über der geforderten Lebensdauer von 40 000 x 60% = 24 000 Stunden. Die Auswahl eines kleineren BASAs ist somit möglich, muss aber dennoch überprüft werden.

## Kritische Drehzahl n $_{cr}$

Die kritische Drehzahl n<sub>cr</sub> ist abhängig von Spindeldurchmesser, Einbauart und Länge I<sub>cr</sub>. Die Führung durch eine Mutter mit

### Beispiel

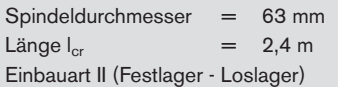

Axialspiel darf nicht berücksichtigt werden. Die Betriebsdrehzahl sollte nur max. 80% der kritischen Drehzahl betragen.

Der Drehzahlkennwert bzw. die max. zulässige Lineargeschwindigkeit ist zu beachten, siehe "Technische Hinweise" auf Seite 140.

Nach der Abbildung ergibt sich eine kritische Drehzahl von 1 850 min–1. Die zulässige Betriebsdrehzahl beträgt 1 850 min<sup>-1</sup> x 0,8 = 1 480 min<sup>-1</sup>.

Die maximale Betriebsdrehzahl im Berechnungsbeispiel von

 $n_4 = 1000$  min<sup>-1</sup> liegt somit unterhalb der zulässigen Betriebsdrehzahl.

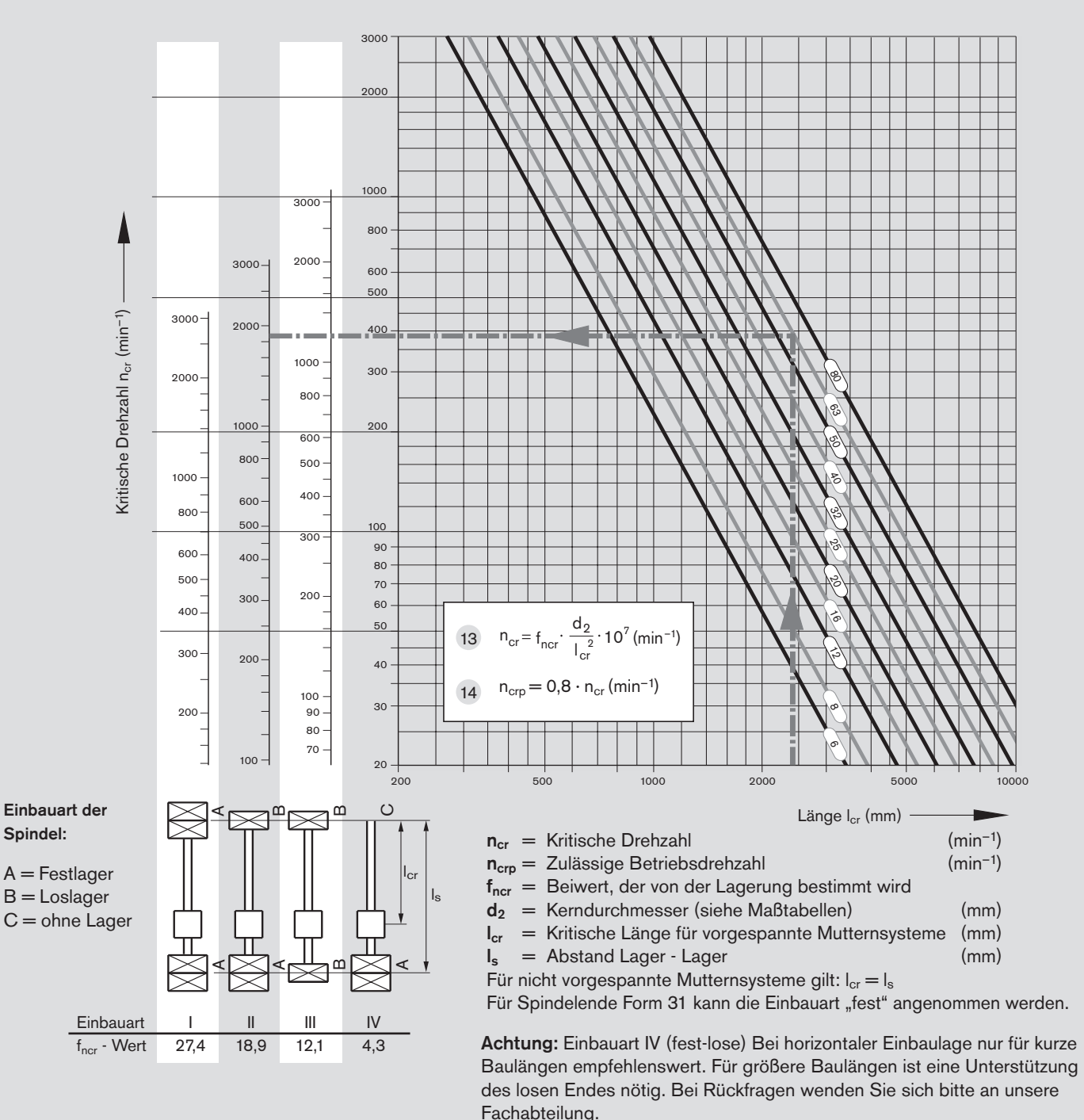

# Zulässige axiale Spindelbelastung F<sub>c</sub> (Knickung)

Die zulässige axiale Spindelbelastung  $F_c$  ist abhängig von Spindeldurchmesser, Einbauart

Nach Abbildung beträgt die theoretisch zulässige Axialbelastung 360 kN. Mit dem Sicherheitsfaktor 2 ergibt sich eine im Betrieb zulässige axiale Spindel-

belastung von  $360$  kN :  $2 = 180$  kN.

und der nicht gestützten Länge I<sub>c</sub>. Für die Axialbelastung sollte ein Sicherheitsfaktor  $s \geq 2$  berücksichtigt werden.

Sie liegt somit über der maximalen Betriebsbelastung

von  $F_1 = 50$  kN im Berechnungsbeispiel.

Beispiel

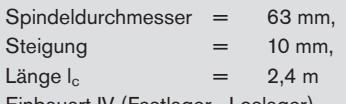

Einbauart IV (Festlager - Loslager)

15 
$$
F_c = f_{Fc} \cdot \frac{d_2^4}{l_c^2} \cdot 10^4 \text{ (N)}
$$
  
16  $F_{cp} = \frac{F_c}{2} \text{ (N)}$ 

- $F_c$  = Theoretisch zulässige axiale Spindelbelastung (N)
- $F_{cp}$  = Im Betrieb zulässige axiale Spindelbelastung (N)
- $f_{Fc}$  = Beiwert, der von der Lagerung bestimmt wird
- $d_2$  = Kerndurchmesser, siehe Maßtabellen (mm)
- $I_c$  = nicht gestützte Gewindelänge (mm)

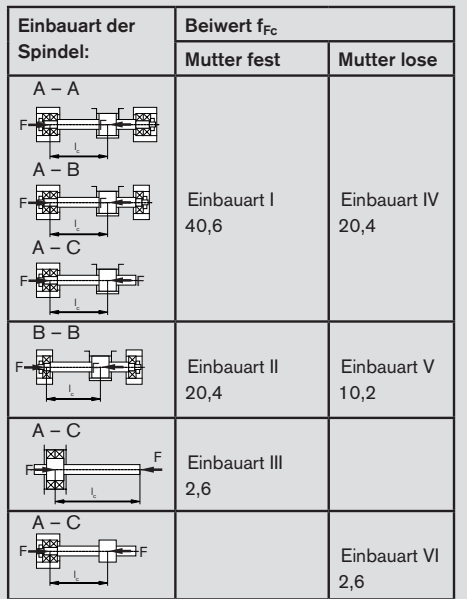

40,6 I

Einbauart der Spindel:  $A =$  Festlager  $B =$  Loslager  $C =$ ohne Lager

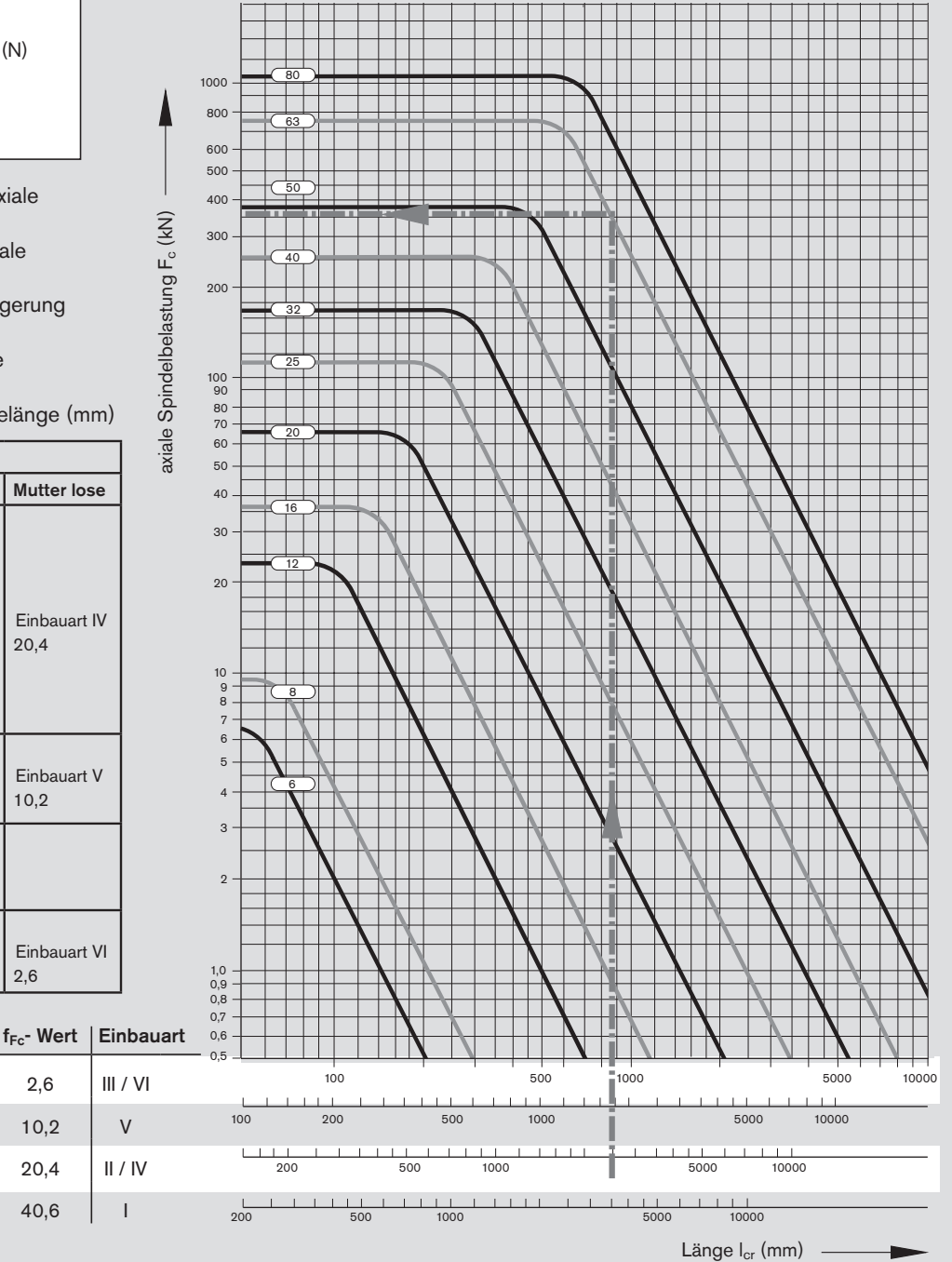